## Package 'meetupapi'

February 20, 2018

Type Package

Title Access 'Meetup' API

Version 0.1.0

Author Zac Davies <zaclavis@gmail.com>

Maintainer Zac Davies <zaclavis@gmail.com>

Description Allows management of 'Meetup' groups via the <https:www.meetup.com/meetup\_api/>. Provided are a set of functions that enable fetching information of joined meetups, attendance, and members. This package requires the use of an API key.

License GPL-3

URL <https://github.com/zacdav/meetupapi>

BugReports <https://github.com/zacdav/meetupapi/issues>

Imports httr, purrr, dplyr, magrittr Encoding UTF-8 LazyData true RoxygenNote 6.0.1 NeedsCompilation no Repository CRAN Date/Publication 2018-02-20 10:04:28 UTC

### R topics documented:

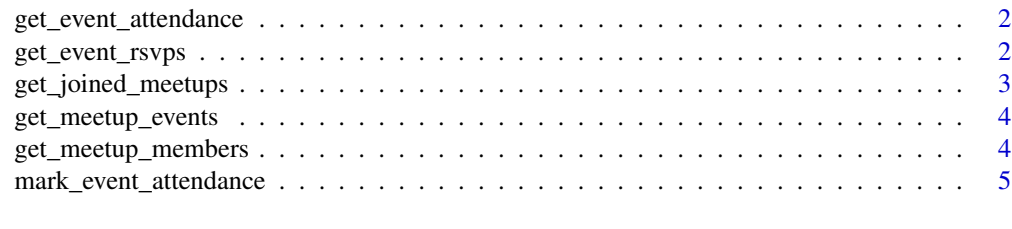

**Index** [7](#page-6-0) **7** 

<span id="page-1-0"></span>get\_event\_attendance *Get attendance for a past event*

#### Description

Get attendance for a past event

#### Usage

```
get_event_attendance(urlname, event_id, key, fields = c("status", "member",
  "rsvp.response"), ...)
```
#### Arguments

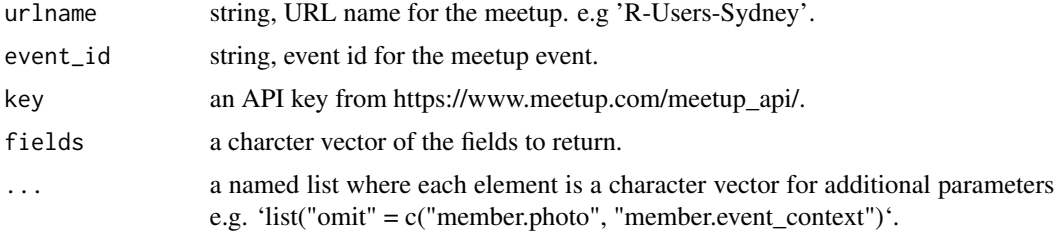

#### Value

data.frame of attendance for a past meetup event.

#### Examples

```
## Not run:
get_event_attendance("R-Users-Sydney", "your_event_id", "your_api_key")
## End(Not run)
```
get\_event\_rsvps *Get RSVPs for a meetup event*

#### Description

Can be used after calling the 'get\_joined\_meetups()' function and getting a urlname, and calling 'get\_meetup\_events()' for an event\_id

#### Usage

```
get_event_rsvps(urlname, event_id, key, fields = c("response", "member"), ...)
```
#### <span id="page-2-0"></span>Arguments

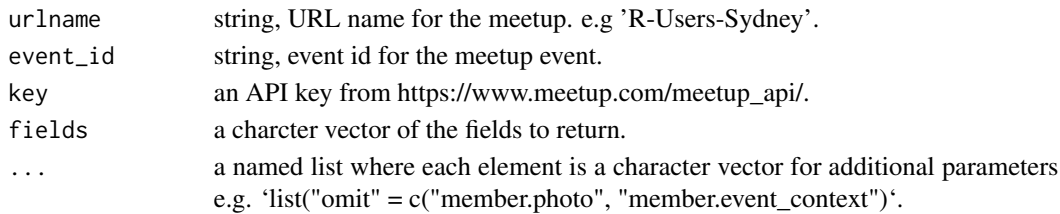

#### Value

data.frame of event RSVPs.

#### Examples

```
## Not run:
get_event_rsvps("R-Users-Sydney", "your_event_id", "your_api_key")
## End(Not run)
```
get\_joined\_meetups *Get Joined Meetups*

#### Description

This request is specific to an API key. Provides urlname used in other functions.

#### Usage

```
get_joined_meetups(key, fields = c("id", "name", "urlname", "link"), ...)
```
#### Arguments

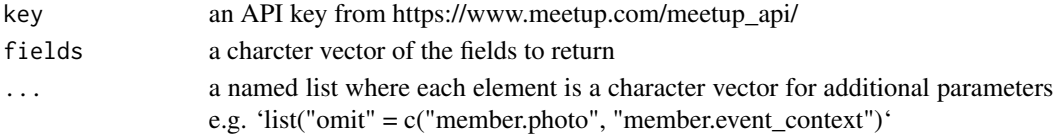

#### Value

returns a data.frame of the meetups associated to an API key

#### Examples

```
## Not run:
get_joined_meetups("your_api_key")
```
## End(Not run)

<span id="page-3-0"></span>get\_meetup\_events *Get Meetup Events*

#### Description

This function retrieves all meetup events for a meetup. This is forced to be ordered in descending order and show both upcoming and past events, therefore 'status' and 'desc' should not be passed as named arguements to the '...' (dots) arguement.

#### Usage

```
get_meetup_events(urlname, key, fields = c("status", "id", "name"), ...)
```
#### Arguments

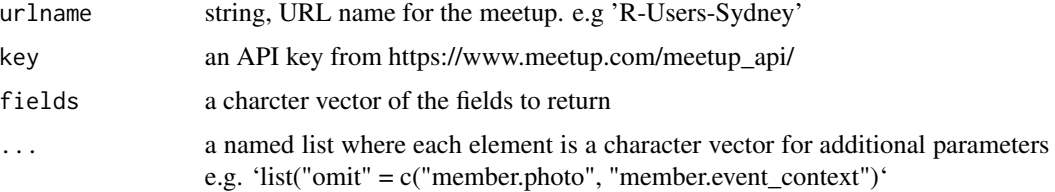

#### Value

data.frame of meetup events for a meetup.

#### Examples

```
## Not run:
get_meetup_events("R-Users-Sydney", "your_api_key")
## End(Not run)
```
get\_meetup\_members *Get Meetup Members*

#### Description

Get Meetup Members

#### Usage

```
get_meetup_members(urlname, key, fields = c("id", "name"), ...)
```
#### <span id="page-4-0"></span>Arguments

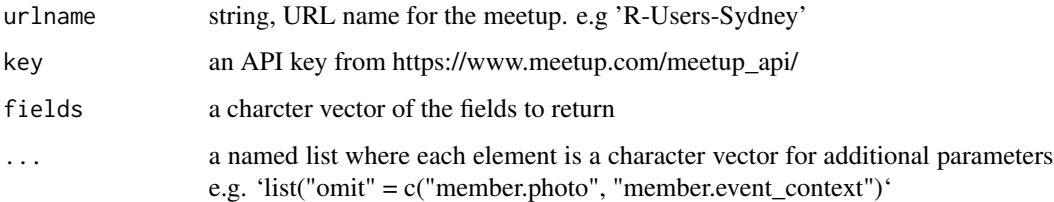

#### Value

a data.frame of members in a meetup.

#### Examples

```
## Not run:
get_meetup_members("R-Users-Sydney", "your_api_key")
## End(Not run)
```
mark\_event\_attendance *Mark Event Attendance*

#### Description

Mark Event Attendance

#### Usage

```
mark_event_attendance(urlname, event_id, member_ids, member_status, key)
```
#### Arguments

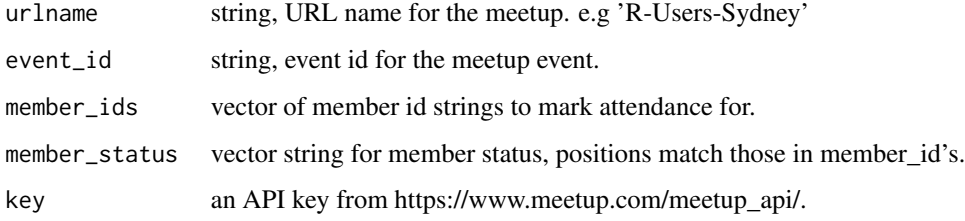

#### Value

the POST request object.

#### Examples

```
## Not run:
mark_event_attendance("R-Users-Sydney", "your_event_id",
                       "my_member_id", "attended",
                       "your_api_key")
```
## End(Not run)

# <span id="page-6-0"></span>Index

get\_event\_attendance, [2](#page-1-0) get\_event\_rsvps, [2](#page-1-0) get\_joined\_meetups, [3](#page-2-0) get\_meetup\_events, [4](#page-3-0) get\_meetup\_members, [4](#page-3-0)

mark\_event\_attendance, [5](#page-4-0)